## **Auditorium Projector Quick Start Guide**

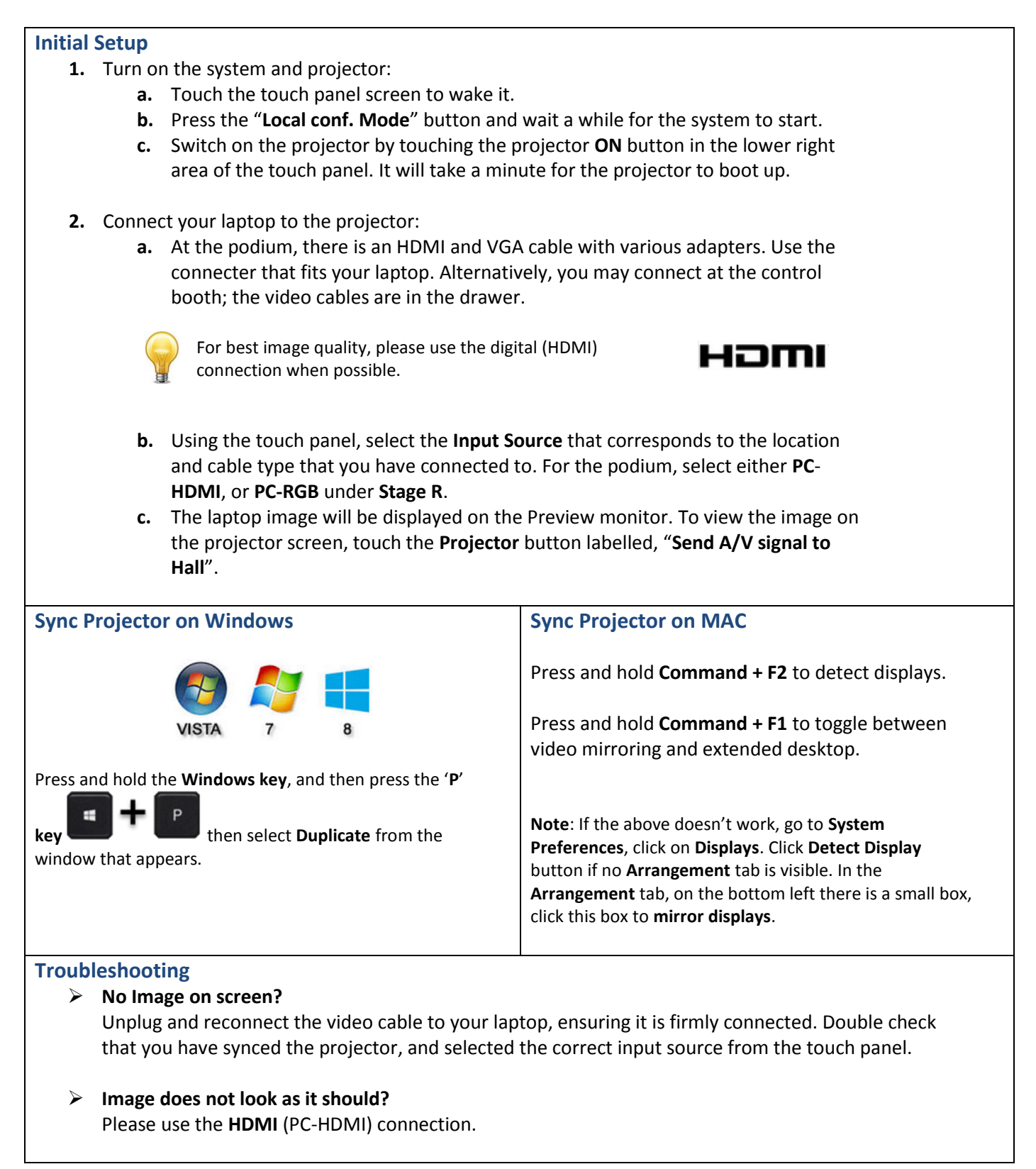

## **Shutdown**

When you are finished, please shutdown the system by touching the **System End** button in the upper right area of the touch panel.

**It is important that everything is turned off to protect the integrity of the system and extend the life of the electronic equipment.**

Contact AV Services at [av@oist.jp](mailto:av@oist.jp) or 11534, to request assistance or report a fault.

Contact AV Services at [av@oist.jp](mailto:av@oist.jp) or 11534, to request assistance or report a fault.